# **Projet :** generateur\_I\_AOP.opj

# **Montage :**

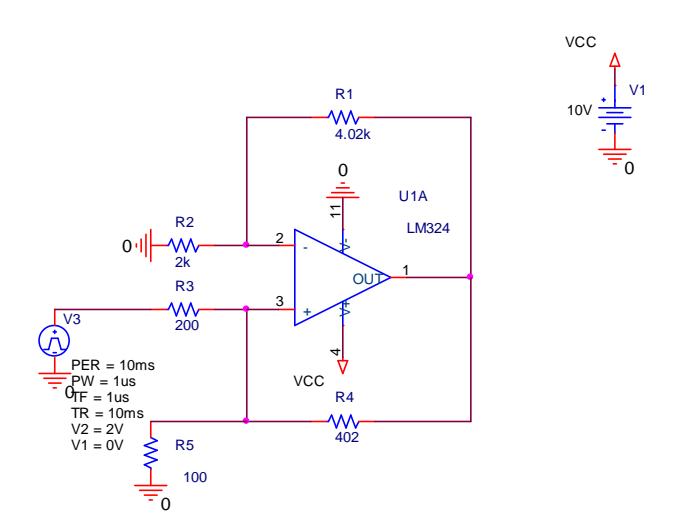

## **Explication :**

On peut montrer par calcul que le montage réalise un générateur de courant entre la patte + de l'AOP et la masse, à condition d'avoir la relation R1•R3=R2•R4

Le courant I du générateur traverse la résistance R5.

La tension en sortie du montage V=(1+R1/R2)•I•R5

La valeur du courant I=V3/R3

Dans la simulation, on soumet une rampe de tension sur V3, et on relève le courant I :

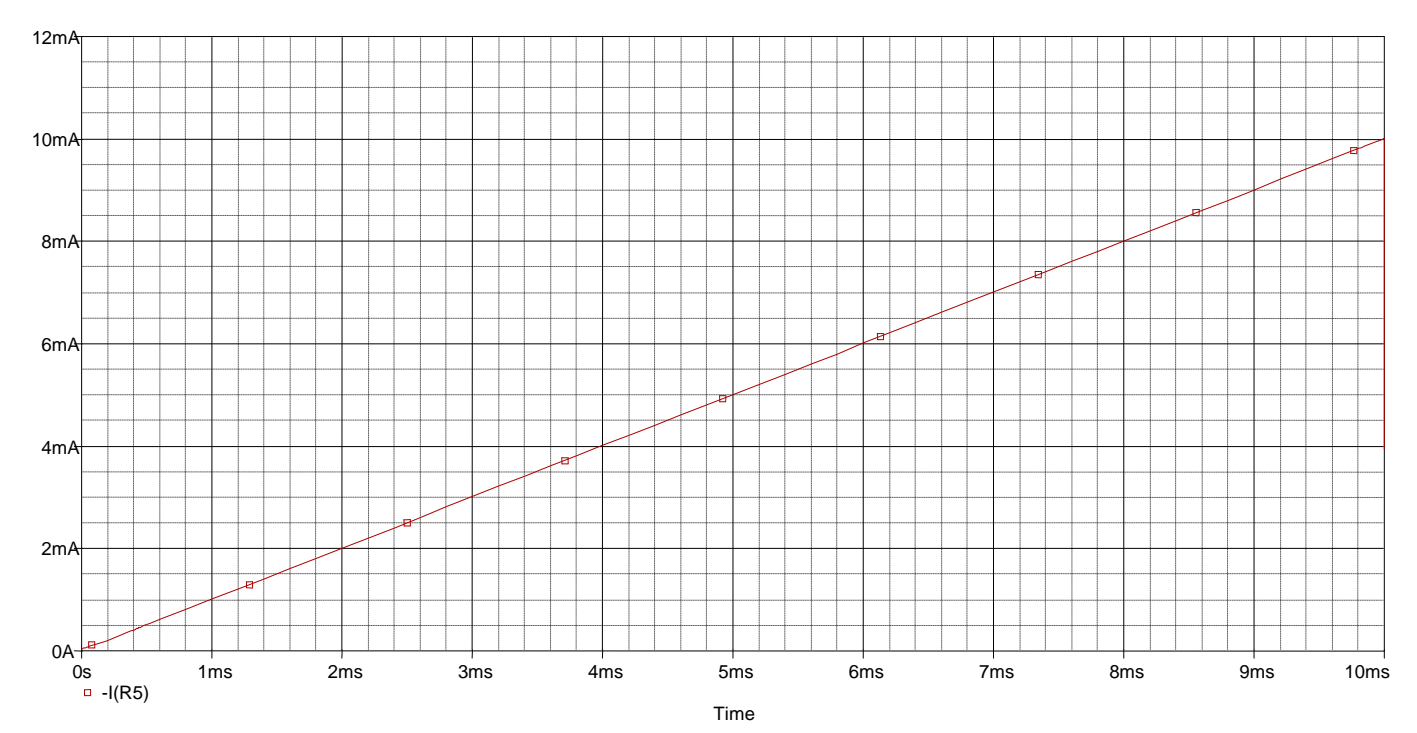

# **Projet :** gene\_I\_AOP\_Rvariable.opj

# **Montage:**

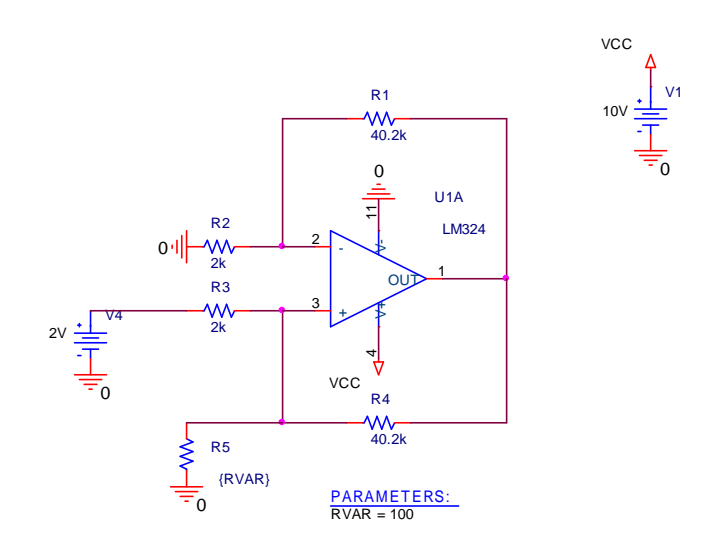

## **Explications:**

La tension V4 est une tension de référence. R5 est traversée par un courant de 1mA (2V/2K).

On fait varier R5 de 100 à 138,5 Ohms (comme une PT100 avec la température qui varie de 0°C à 100°C) par pas de 0,385 Ohm.

#### **Profile de simulation :**

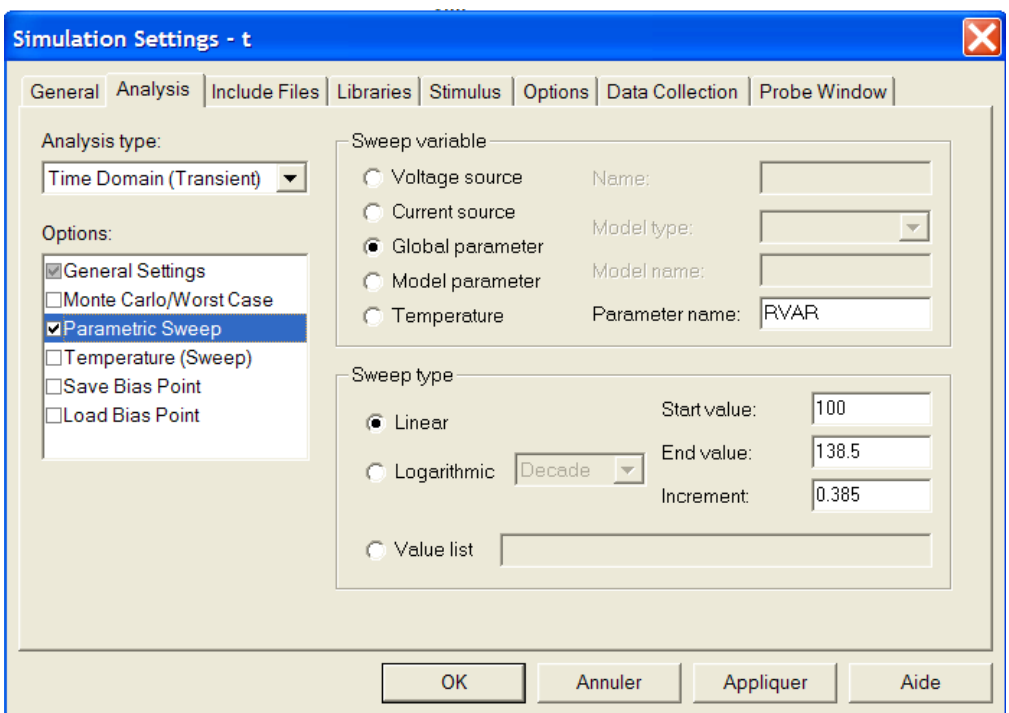

## **On relève la tension de sortie :**

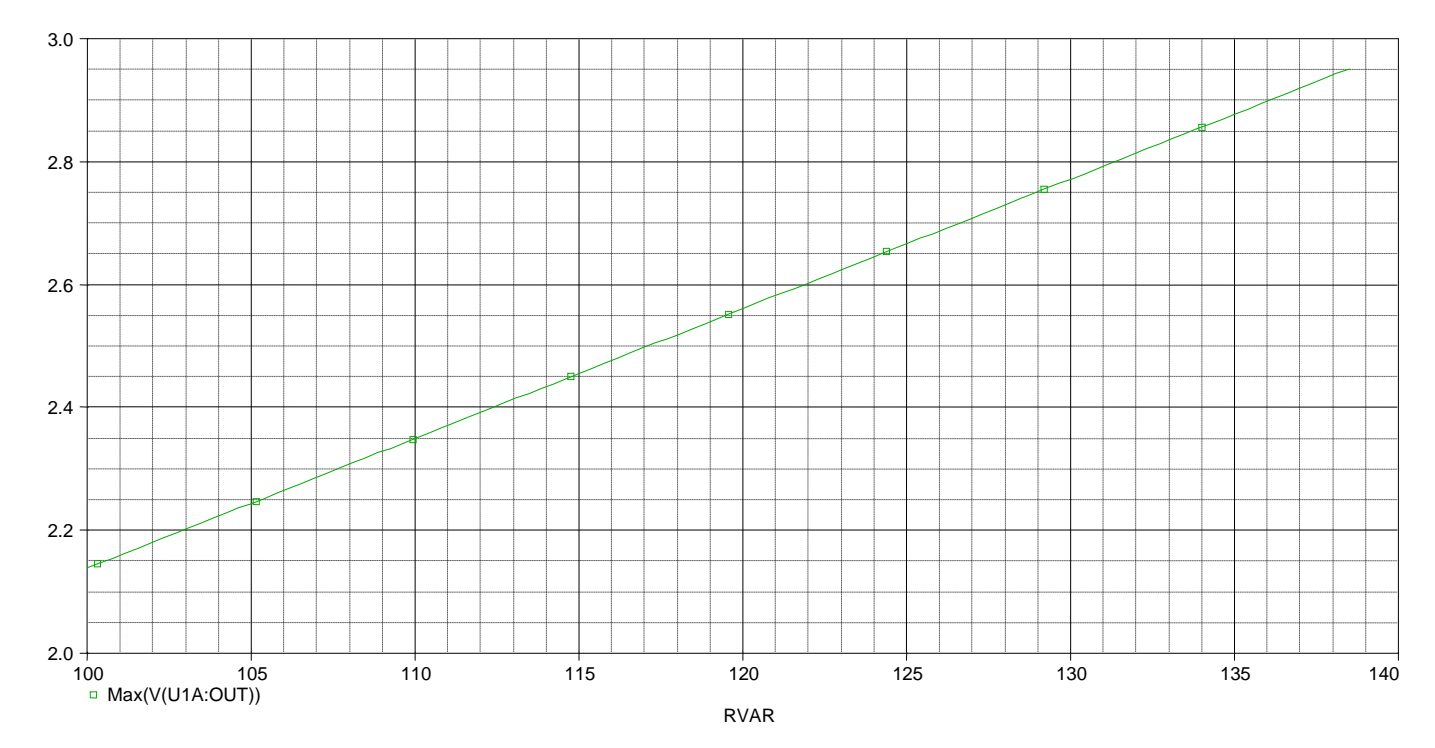

Sortie linéaire en fonction de R5